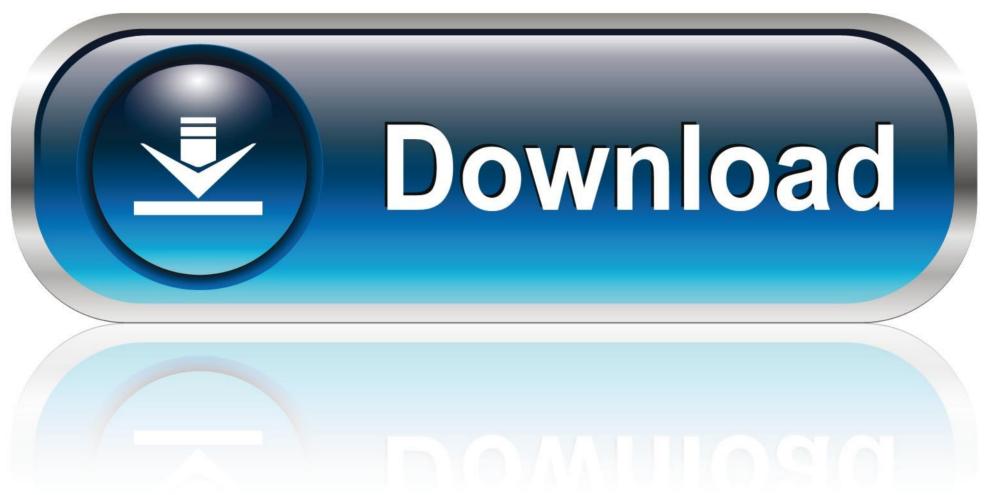

0-WEB.ru

Find Control For Mac

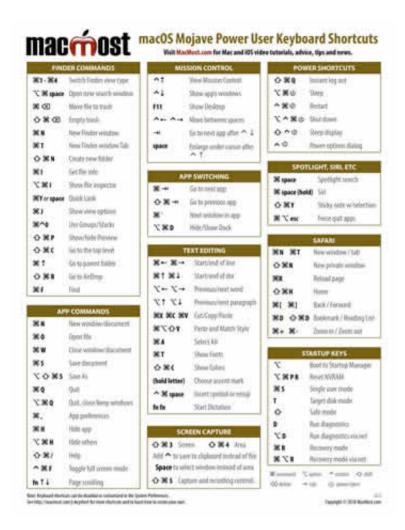

Find Control For Mac

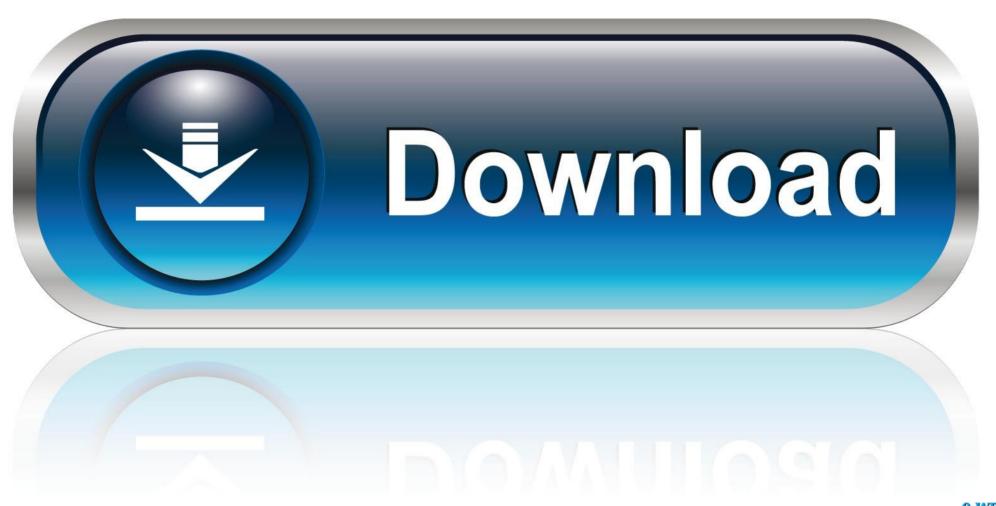

0-WEB.ru

Select Switch Control, then click Open Panel Editor Any custom panels you create appear here.. Typical network functions that involve a device's MAC address are usually handled automatically, and most users will never have to see or worry about it on their home or personal networks.. Polycom clod access for mac Instead, look for the entry labeled Wi-Fi Address The series of colon-separated numbers and letters in this field is your device's MAC address.. Free windows loader app for macbook M3u Format supported Can convert links between player to make them playable to all.

Tap anywhere that text can be entered and select "Paste" You'll see your MAC address appear instantly without having to remember it or manually write it down. Select Run or type cmd into the search bar at the bottom of the Start menu to bring up the command prompt.. Support standard m3u format files Support external players (MXPlayer, Vlc, Wuffy, Xplayer, Ytube Official app,LocalCast and WebViewCast so far).. Related: This same rule applies to iOS devices like the iPhone and iPad, which have Bluetooth interfaces in addition to Wi-Fi, meaning that you'll also see a MAC address listed under Bluetooth in Settings.

## find control

find control, find control panel in windows 10, find control panel, find control center on iphone, find control center on ipad, find control characters in text file, find control panel on mac, find control panel on chromebook, find control by name c#

To do this, just tap and hold on the Wi-Fi address field until you see the "Copy" option appear.

## find control panel

Sound Control 2 is a FREE upgrade to owners of Sound Control 1 Version 2 3 0: Initial compatibility with T2 Macs.. It should be in there and you can drag it up to the toolbar Your iPhone or iPad, like virtually all networkable devices, has a, which is an assigned ID that makes your device uniquely identifiable on a network.. Control the volume or display brightness of your Mac, and control media playback.. It's also important to remember that a MAC address is not technically unique to a device.. This page displays a wealth of information about your iOS device, such as serial number, capacity, and your device model number.

## find control in gridview

Can regognice which player is able to play a link and show only the working one (through a dialog).. Control app zip link • Unzip the file and move the app to Applications • Open the app.. Location Use this option to reposition the Switch Control Home panel on the screen.. Just wondered how much difference there is and if there's any kind of guide with a comparison of the two platforms' controls side-by-side.. Does anyone know where I could find a list of Maya's controls for Mac? I've only ever used Maya on a pc and may soon be working on a mac.. (iMac Pro, 2018 MacBook Pro, 2018 Mac mini) Optional per-app balance EQ can now be adjusted independently for left and right channels.. Choose System Preferences from the Apple menu Select Network Choose Airport for the wireless adapter MAC and click Advanced (the MAC address is listed as Airport ID).. Rather, the MAC address is unique to a device's network interface For example, the has both Wi-Fi and Ethernet network connections, and so there are separate MAC addresses assigned to each interface, and you'll need to make sure you choose the appropriate one based on your connection configuration when necessary.. Type ipconfig /all (note the space between the g and /) The MAC address is listed as series of 12 digits, listed as the Physical Address (00:1A:C2:7B:00:47, for example). d70b09c2d4

http://chajunondogg.tk/raeamo/100/1/index.html/

http://clarhaudichking.tk/raeamo17/100/1/index.html/

http://raiberangambtiba.tk/raeamo18/100/1/index.html/